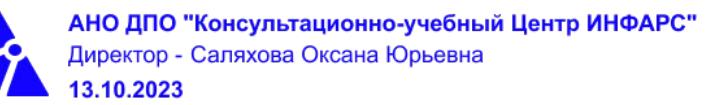

# **Автономная некоммерческая организация дополнительного профессионального образования «Консультационно-учебный центр «ИНФАРС»**

**УТВЕРЖДАЮ**

Директор АНО ДПО «Консультационно-учебный центр «ИНФАРС»

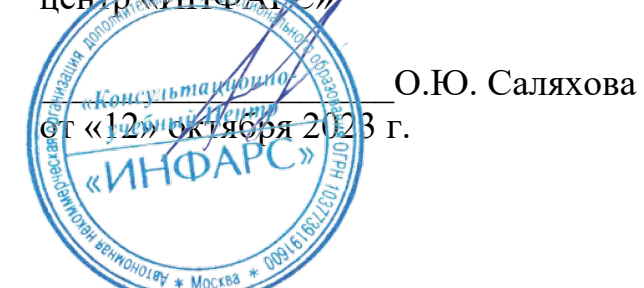

# **ОБРАЗОВАТЕЛЬНАЯ ПРОГРАММА**

**дополнительного профессионального образования**

**«nanoCAD GeoniCS Сети. Базовый курс.»**

**Вид программы**: повышение квалификации

# **Программа принята**

На заседании Педагогического совета АНО ДПО «Консультационно-учебный центр «ИНФАРС»

Протокол № 5 от «12» октября 2023 г.

г. Москва

# **СОДЕРЖАНИЕ ПРОГРАММЫ**

# **1. Общие положения**

- 1.1. Назначение программы
- 1.2. Нормативные документы, регламентирующие разработку дополнительной профессиональной программы

# **2. Общая характеристика программы**

- 2.1. Цель реализации образовательной программы
- 2.2. Планируемые результаты обучения

*2.2.1. Характеристика компетенций в рамках имеющейся квалификации, качественное изменение которых осуществляется в результате обучения.*

# *2.2.2. Требования к результату освоения программы*

- 2.3. Требования к уровню подготовки поступающего на обучение
- 2.4. Трудоемкость обучения
- 2.5. Форма обучения
- 2.6. Режим занятий

# **3. Календарный график, учебный и учебно-тематический план**

# **4. Рабочая программа (содержание программы)**

# **5. Организационно-педагогические условия**

- 5.1. Материально-техническое оснащение программы
- 5.2. Учебно-методическое оснащение программы
- 5.3. **Информационное обеспечение программы**
- 5.4. Общие требования к организации образовательного процесса
- 5.4. Кадровое обеспечение образовательного процесса

# **6. Оценка качества усвоения программы**

- 6.1. Формы текущего контроля и промежуточной аттестации
- 6.2. Форма итоговой аттестации
- 6.3. Документы, выдаваемые по окончании обучения
- **7. Разработчики программы**
- **8. Фонд оценочных средств**

### **1. ОБЩИЕ ПОЛОЖЕНИЯ**

### **1.1. Назначение программы**

Образовательная программа дополнительного профессионального образования **программа повышения квалификации «nanoCAD GeoniCS Сети. Базовый курс.»** представляет собой совокупность требований, обязательных при подготовке обучающихся для достижения качественного изменения, совершенствования компетенций в рамках имеющейся квалификации инженера-проектировщика систем водоснабжения и водоотведения.

Программа регламентирует цели, планируемые результаты, трудоемкость и формы обучения, содержание, организационно-педагогические условия, оценку качества подготовки слушателей и включает в себя: учебный план, рабочие программы учебных дисциплин, фонды контрольных оценочных средств, итоговой аттестации, календарный учебный график и другие материалы, обеспечивающие качество подготовки обучающихся.

**1.2. Нормативные документы, регламентирующие разработку образовательной программы дополнительного профессионального образования – программы повышения квалификации «nanoCAD GeoniCS Сети. Базовый курс.»**

- · Профессиональный стандарт № 1173 «Специалист в области проектирования систем водоснабжения и водоотведения объектов капитального строительства» (утвержден приказом Министерства труда и социальной защиты Российской Федерации от 04 июня 2018 г. № 364н);
- · Единый квалификационный справочник должностей руководителей, специалистов и других служащих (ЕКС), 2019. Разделы «*Общеотраслевые квалификационные характеристики должностей работников, занятых на предприятиях, в учреждениях и организациях*» и «*Квалификационные характеристики должностей работников, занятых в научно-исследовательских учреждениях, конструкторских, технологических, проектных и изыскательских организациях*», *«Инженерпроектировщик»* утвержденные Постановлением Минтруда РФ от 21.08.1998 N 37(редакция от 15.05.201ФГОС СПО/ВО
- · Федеральный закон Российской Федерации от 29.12.2012 года № 273-ФЗ «Об образовании в Российской Федерации»;
- Приказ Минобрнауки России от 01.07.2013 года № 499 «Об утверждении [Порядка](http://www.glavbukh.ru/edoc/?docId=499032387&modId=99#XA00LUO2M6#XA00LUO2M6) [организации и осуществления образовательной деятельности по дополнительным](http://www.glavbukh.ru/edoc/?docId=499032387&modId=99#XA00LUO2M6#XA00LUO2M6) [профессиональным программам»](http://www.glavbukh.ru/edoc/?docId=499032387&modId=99#XA00LUO2M6#XA00LUO2M6);
- · «Методические рекомендации-разъяснения по разработке дополнительных профессиональных программ на основе профессиональных стандартов» (Письмо Министерства образования и науки Российской Федерации от 22 апреля 2015 г. № ВК-1032/06 «О направлении методических рекомендаций»);

и др.

# **2. ОБЩАЯ ХАРАКТЕРИСТИКА ПРОГРАММЫ**

### **2.1. Цель реализации программы**

Целью реализации программы повышения квалификации является совершенствование компетенции, необходимой для профессиональной деятельности и повышение профессионального уровня в рамках имеющейся квалификации инженерапроектировщика систем водоснабжения и водоотведения.

# **2.2. Планируемые результаты обучения**

# *2.2.1. Характеристика компетенций в рамках имеющейся квалификации, качественное изменение которых осуществляется в результате обучения*

Областью профессиональной деятельности слушателей, прошедших обучение, является выполнение работ по проектированию систем водоснабжения и водоотведения.

# *2.2.2. Требования к результату освоения программы*

Слушатель, успешно завершивший обучение по данной программе, должен **знать:**

- · нормативно-техническую документацию и нормативные правовые акты по проектированию наружного водопровода и канализации;
- · природоохранное законодательство Российской Федерации;
- · профессиональные компьютерные программные средства для проектирования систем водоснабжения и водоотведения;
- · методы расчета систем водоснабжения и водоотведения;
- · методы проектирования систем водоснабжения и водоотведения объектов капитального строительства;
- · правила оформления проектной документации;
- · основы проектирования наружного водопровода и канализации;
- · особенности проектирования наружного водопровода и канализации;
- · основы информационного моделирования;
- основные навыки работы в nanoCAD GeoniCS;
- · навыки организации совместной работы;
- · основные инструменты и принципы трехмерного проектирования;
- · способы взаимодействия при организации совместной работы в среде nanoCAD GeoniCS.

### **уметь:**

- · производить необходимые расчеты систем водоснабжения и водоотведения;
- · использовать современные информационно-коммуникационные технологии для проектирования систем водоснабжения и водоотведения;
- · использовать современные информационно-коммуникационные технологии для проектирования систем водоснабжения и водоотведения;
- · применять профессиональные компьютерные программы для проектирования систем водоснабжения и водоотведения;
- · разрабатывать проектную документацию;
- · находить пространственные коллизии;
- решать практические задачи по разработке чертежей:
- разрабатывать сети наружного водопровода и канализации в nanoCAD GeoniCS;
- · автоматически создавать продольные профили водопровода и канализации;
- · быстро проверять проект на коллизии;
- автоматически оформлять сети водопровода и канализации на плане и профиле;
- · выводить таблицы элементов трубопроводных сетей;
- · применять навыки коллективной работы.

# **выполнять трудовые действия:**

· анализ исходных данных для проектирования систем водоснабжения и водоотведения;

- · выполнение необходимых расчетов, подтверждающие показатели, установленные заданием на проектирование систем водоснабжения и водоотведения;
- · определение оборудования и арматуры систем водоснабжения и водоотведения;
- разработка проектных решений при заданных технических параметрах систем водоснабжения и водоотведения;
- · осуществлять проектирование сетей водоснабжения и водоотведения с использованием программного обеспечения nanoCAD GeoniCS.

### **обладать профессиональными компетенциями:**

ПК-1. Подготовка проектной документации систем водоснабжения и водоотведения объектов капитального строительства;

ПК-2. Проектирование сетей наружного водопровода и канализации с использованием программного обеспечения nanoCAD GeoniCS.

#### **общими компетенциями:**

ОК-1. Осуществлять поиск и использование информации, необходимой для эффективного выполнения профессиональных задач

ОК-2. Принимать решения в стандартных и нестандартных ситуациях и нести за них ответственность

#### **2.3. Требования к уровню подготовки поступающего на обучение**

К освоению дополнительной профессиональной программы повышения квалификации **«nanoCAD GeoniCS Сети. Базовый курс.»** допускаются лица, имеющие среднее профессиональное или высшее образование в сфере проектирования сетей наружного водоснабжения и канализации.

### **2.4. Трудоемкость обучения**

Нормативная трудоемкость обучения по данной программе –32 час., включая все виды аудиторной и внеаудиторной (самостоятельной) учебной работы слушателя.

Общий срок обучения – 4 рабочих дня.

Продолжительность обучения – 32 час. из них:

- Теоретическое обучение 31 час.,
- Итоговая аттестация (зачет) 1 час.

### **2.5. Форма обучения**

Форма обучения для освоения теоретической части программы – очная.

#### **2.6. Режим занятий**

Учебная нагрузка составляет 32 часа, включая все виды аудиторной и внеаудиторной (самостоятельной) учебной работы обучающихся.

### **3. Календарный учебный график, учебный и учебно-тематический план**

# **Автономная некоммерческая организация дополнительного профессионального образования «Консультационно-учебный центр «ИНФАРС»**

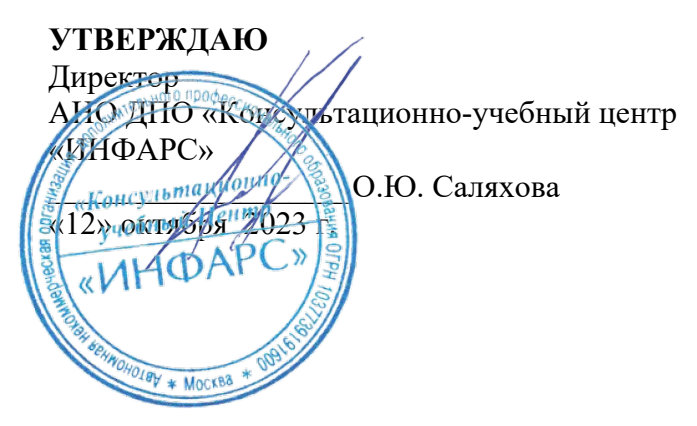

# **КАЛЕНДАРНЫЙ ГРАФИК**

образовательной программы дополнительного профессионального образования **«nanoCAD GeoniCS Сети. Базовый курс.»**

*Цель:* повышение квалификации *Категория слушателей:* специалисты *Трудоемкость обучения:* 32 час. *Форма обучения:* очная *Режим занятий:* не более 8 часов в день

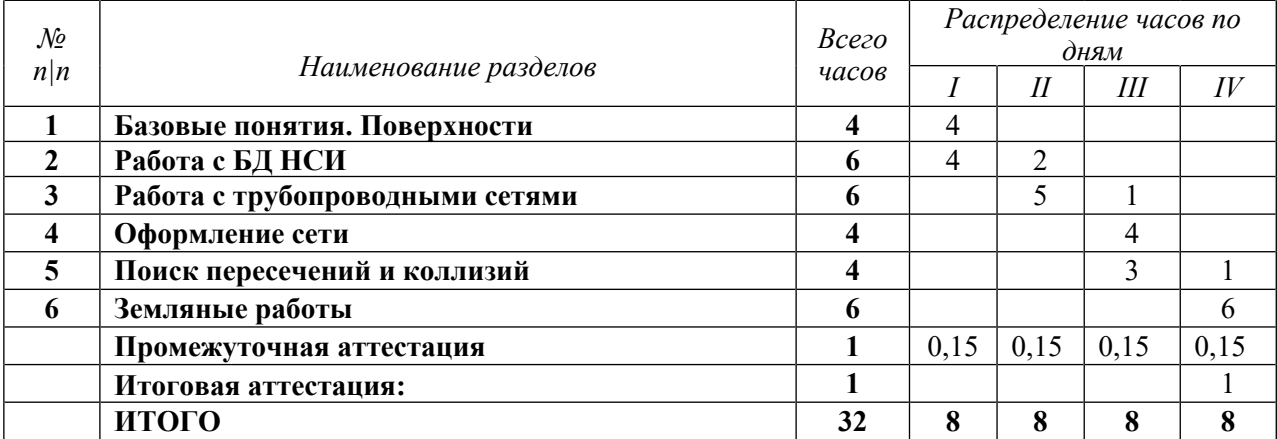

# **Автономная некоммерческая организация дополнительного профессионального образования «Консультационно-учебный центр «ИНФАРС»**

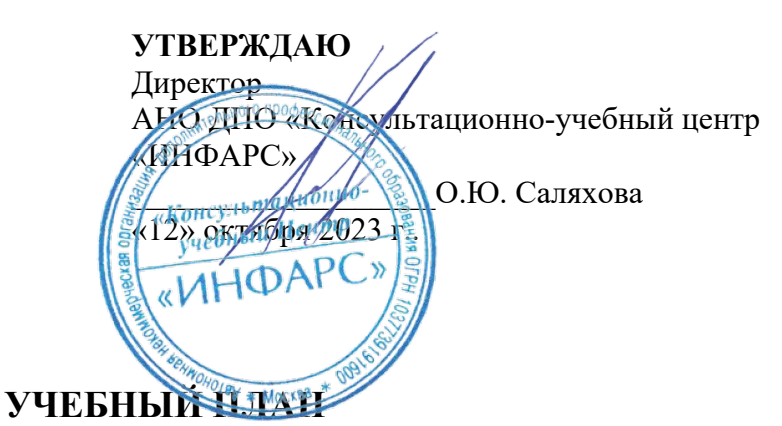

образовательной программы дополнительного профессионального образования **«nanoCAD GeoniCS Сети. Базовый курс.»**

*Цель:* повышение квалификации *Категория слушателей:* специалисты *Трудоемкость обучения:* 32 час. *Форма обучения:* очная *Режим занятий:* не более 8 часов в день

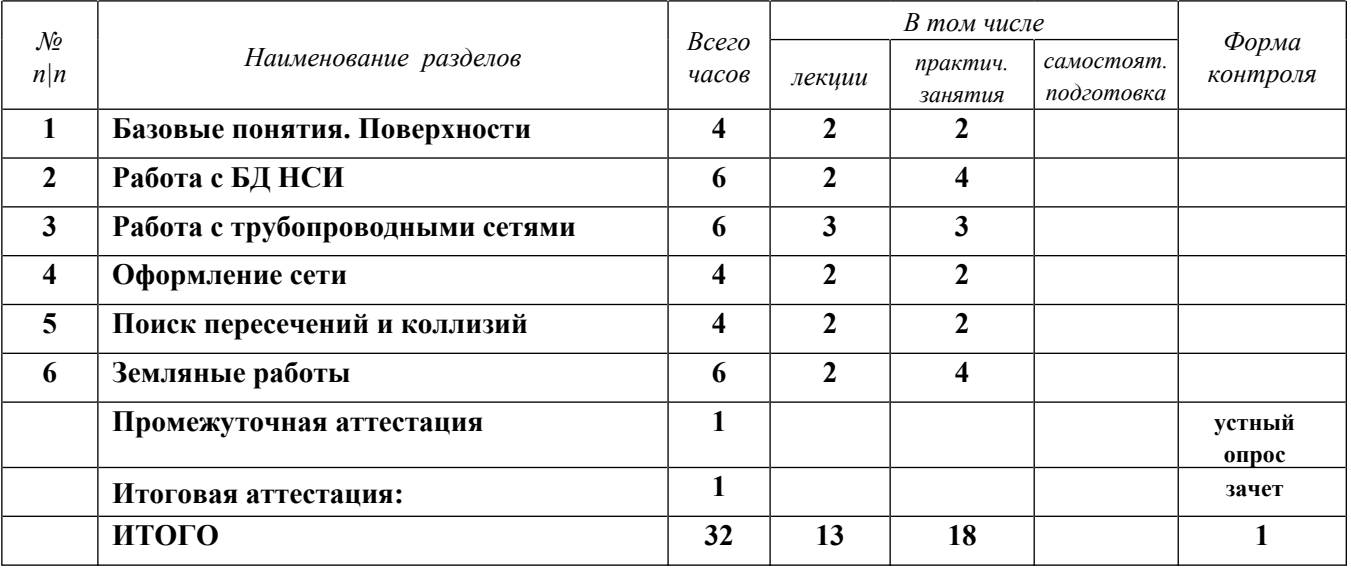

# **4. РАБОЧАЯ ПРОГРАММА УЧЕБНЫХ ДИСЦИПЛИН**

# **Обзор программного комплекса GeoniCS**

- Обзор ПК GeoniCS.
- · Конфигурация. Интерфейс пользователя и его вариации. Панель Геодерево.
- · Утилиты (функции общего назначения). Pабота со слоями.
- · Организация данных инженерно-геодезических изысканий, поступающих на вход проектирования генеральных планов.
- · ТОПОПЛАН (в порядке краткого знакомства) условные знаки -- обзор. Назначение и функции.

# **Подготовка исходных данных. Создание проекта.**

- · Организация данных съемки. Общий обзор.
- · Проекты GeoniCS. Принципы хранения и обмена объектных данных.
- · Работа с геоточками. Варианты создания и редактирования. Список геоточек и редактирование из списка. Импорт и экспорт.
- · Утилиты для работы с геоточками. Отрисовать границу. Удаление дубликатов по X,Y. Передача DWG с геоточками.
- · Дополнительно. Работа с пикетами. Черчение из файла. Дигитализация пикетов.
- · Использование знаков Топокада. Пикеты по DWG ТОПОКАДа. Ввод данных тахеосъемки. Обработка DWG Топограда. Глобальное редактирование.

# **Поверхности**

- · Поверхности. Управляемая триангуляция. Проводник поверхностей. Работа с поверхностями. Создание поверхности. Слои и операции после расчета.
- · Границы. Подключение границ. Структурные линии. Построение и визуализация. Построение поверхности. Редактирование поверхности.
- · Структурные линии (струны) и реструктуризация. Создание и редактирование структурных линий.
- Утилиты. Создание поверхностей из 3D граней. Создание поверхности из проволочной модели. Перенос поверхности. Проверка модели рельефа. Масштабирование поверхности. Утилиты отрисованных поверхностей. Импорт и экспорт поверхности через LandXML.
- · Отрисовка горизонталей с заданным шагом. Параметры горизонталей. Простановка подписей высот и берш-штрихов.

# **Организация рельефа, вертикальная планировка, задачи над рельефом. (обзорно)**

- · Технология проектирования вертикальной планировки. Установка поверхностей для генплана.
- Опорные точки. Опорные точки на осях дорог; планировки; в углах отмостки; по полилиниям. Уклоноуказатель. Pедактор отметок пикетов и уклонов. Удаление.
- Опорные горизонтали. Дигитализация и надписывание красных горизонталей. Расчет красных горизонталей.
- · Красные горизонтали по проездам. Бордюрный камень.
- · Другие задачи над рельефом.
- Врезка объектов. Водоотводная канава. 3D откос.

# **Проектирование инженерных сетей**

- · Параметры сетей. Нормативные расстояния сетей. Добавление новых типов сетей.
- · База данных нормативно-справочной информации (БД НСИ). Редактирование БД НСИ, внесение в базу нового оборудования.
- · Трассировка сетей. Способы трассировки и задания вершин.
- · Редактирование сети на плане и в проводнике проекта
- Автоматическое определение «пересечек», добавление пользовательских точек пересечения, отображение «пересечек» на профиле
- · Построение и редактирование продольного профиля
- · Проверка нормативных расстояний для сетей
- · Отрисовка условных знаков сетей
- · Инструменты оформления плана сети
- · Редактирование конструкций колодцев
- Получение таблиц колодцев и спецификаций оборудования
- · Оформление разбивочного чертежа

# **5. ОРГАНИЗАЦИОННО-ПЕДАГОГИЧЕСКИЕ УСЛОВИЯ**

# **5.1. Материально-техническое обеспечение программы**

# *Оборудование учебного кабинета:*

- · посадочные места по количеству обучающихся;
- · рабочее место преподавателя;
- $\bullet$  доска

# *Технические средства обучения:*

- · экран
- мультимелиа проектор
- компьютер преподавателя
- · компьютеры для обучающихся

# **5.2. Учебно-методическое обеспечение программы**

*Стенды, плакаты, макеты: нет Видео: нет Учебно-методические материалы: нет Пособие УЦ* Руководство пользователя по GeoniCS *Презентация: нет*

# **5.3. Информационное обеспечение программы**

# *Перечень нормативной документации:*

- 1. Конституция Российской Федерации;
- 2. Градостроительный кодекс Российской Федерации от 29 декабря 2004 г. N 190-ФЗ;

3. Водный кодекс РФ от 03.06.2006 № 74-ФЗ;

4. [Федеральный закон от 30 декабря 2009 г. N 384-ФЗ "Технический регламент о](garantF1://12072032.0) [безопасности зданий и сооружений"](garantF1://12072032.0)

5. ГОСТ 21.508-93 "Система проектной документации для строительства. Правила выполнения рабочей документации генеральных планов предприятий, сооружений и жилищно-гражданских объектов";

6. [Постановление Правительства РФ от 16 февраля 2008 г. N 87 "О составе разделов](garantF1://12058997.0) [проектной документации и требованиях к их содержанию";](garantF1://12058997.0)

7. [Федеральный закон от 22 июля 2008 г. N 123-ФЗ "Технический регламент о](garantF1://12061584.0) [требованиях пожарной безопасности"](garantF1://12061584.0)

8. "СП 40-102-2000. Проектирование и монтаж трубопроводов систем водоснабжения и канализации из полимерных материалов. Общие требования" (одобрен Постановлением Госстроя РФ от 16.08.2000 N 80)

9. Постановление Правительства РФ от 4 июля 2020 г. N 985 "Об утверждении перечня национальных стандартов и сводов правил (частей таких стандартов и сводов правил), в результате применения которых на обязательной основе обеспечивается соблюдение требований Федерального закона "Технический регламент о безопасности зданий и сооружений"

10. СП 47.13330.2012 «Инженерные изыскания для строительства. Основные положения» (Актуализированный СНиП 11-102-96);

11. "СП 399.1325800.2018. Свод правил. Системы водоснабжения и канализации наружные из полимерных материалов. Правила проектирования и монтажа" (утв. и введен в действие Приказом Минстроя России от 30.11.2018 N 780/пр)

12. "СП 32.13330.2018. Свод правил. Канализация. Наружные сети и сооружения. СНиП 2.04.03-85" (утв. и введен в действие Приказом Минстроя России от 25.12.2018 N  $860/np$ )

13. [Федеральный закон от 23.11.2009 № 261-ФЗ «](http://energo.zmz.ru/data/objects/48/files/216FZ_v_redaktcii_s_01_01_2017.rtf)Об энергосбережении и повышении энергетической эффективности и о внесении изменений в отдельные законодательные акты Российской Федерации»;

14. Постановление Правительства РФ от 21.06.2013 № 525 "Об утверждении Правил осуществления контроля состава и свойств сточных вод";

15. [Постановление Правительства Российской Федерации от 04.09.2013 № 776 "Об](http://energo.zmz.ru/data/objects/48/files/Post_776_Ob_utverzhdenii_pravil_organizatcii_kommercheskogo_ucheta_vody.doc) [утверждении Правил организации коммерческого учета воды, сточных вод" ;](http://energo.zmz.ru/data/objects/48/files/Post_776_Ob_utverzhdenii_pravil_organizatcii_kommercheskogo_ucheta_vody.doc)

16. [Постановление Правительства РФ от 29.07.2013 № 644](http://energo.zmz.ru/data/objects/48/files/Postanovlenie_644_Pravila_VSiVO_s_01012017.docx) "Об утверждении Правил холодного водоснабжения и водоотведения и о внесении изменений в некоторые акты Правительства Российской Федерации";

17. Постановление Правительства РФ от 29.07.2013 № 645 "Об утверждении типовых договоров в области холодного водоснабжения и водоотведения";

18. Постановление Правительства РФ от 13.05.2013 № 406 «О государственном регулировании тарифов в сфере водоснабжения и водоотведения» ;

19. Федеральный закон РФ от 07.12.2011 № 416-ФЗ "О водоснабжении и водоотведении";

20. СанПиН 2.1.4.1074-01 «Питьевая вода. Гигиенические требования к качеству воды централизованных систем питьевого водоснабжения. Контроль качества. Гигиенические требования к обеспечению безопасности систем горячего водоснабжения»;

21. СанПиН 2.1.4.1110-02 «Зоны санитарной охраны источников водоснабжения и водопроводов питьевого назначения»;

22. СанПиН 2.1.4.1175-02 «Гигиенические требования к качеству воды нецентрализованного водоснабжения. Санитарная охрана источников»;

23. СНиП 3.05.04-85\* «Наружные сети и сооружения водоснабжения и канализации»

24. СНиП III-42-80\* «Магистральные трубопроводы» (действует по 01.07.2015)

25. СП 30.13330.2012 «Внутренний водопровод и канализация зданий» Актуализированная редакция СНиП 2.04.01-85\*

26. СП 31.13330.2012 «Водоснабжение. Наружные сети и сооружения» Актуализированная редакция СНиП 2.04.02-84\*

27. СП 32.13330.2012 «Канализация. Наружные сети и сооружения» Актуализированная редакция СНиП 2.04.03-85

28. СП 43.13330.2012 «Сооружения промышленных предприятий»

29. СП 73.13330.2012 «Внутренние санитарно-технические системы зданий» Актуализированная редакция СНиП 3.05.01-85

30. СП 86.13330.2012 «Магистральные трубопроводы» Актуализированная редакция СНиП III-42-80\*

31. СП 1.1.1058-01 «Организация и проведение производственного контроля за соблюдением санитарных правил и выполнением санитарно-противоэпидемических (профилактических) мероприятий» (действуют на территории Российской Федерации до вступления в силу соответствующих технических регламентов)

32. СП 40-103-98 «Проектирование и монтаж трубопроводов систем холодного и горячего внутреннего водоснабжения с использованием металлополимерных труб»

### *Перечень учебной литературы:*

. Руководство пользователя по GeoniCS

### *Перечень Интернет-ресурсов:*

1. 1. <https://www.geonics.ru>

### **5.4. Общие требования к организации образовательного процесса**

Теоретические занятия проводятся с обучающимися в оборудованном кабинете с использованием учебных наглядных пособий, стендов, компьютерной техники и мультимедийных систем обучения.

Количество часов учебного плана, отводимое на изучение отдельных тем, последовательность их изучения в случае необходимости могут быть изменены при условии, что программы будут выполнены полностью по содержанию и общему количеству часов.

### **5.5. Кадровое обеспечение образовательного процесса**

Педагогический состав, обеспечивающий обучение, должен соответствовать следующим минимальным требованиям:

- иметь среднее профессиональное или высшее образование, соответствующее профилю преподаваемой дисциплины;

К проведению обучения также привлекаются специалисты организаций, имеющие опыт практической деятельности в соответствующей профессиональной сфере.

### **6. ОЦЕНКА КАЧЕСТВА ОСВОЕНИЯ ПРОГРАММЫ**

#### **6.1. Формы текущего контроля и промежуточной аттестации**

Оценка качества освоения программы включает текущий контроль знаний и итоговую аттестацию обучающихся.

В процессе обучения осуществляется текущий контроль знаний, который обеспечивает оценку уровня освоения изучаемой программы и проводится преподавателем в виде выполнения практической работы, после изучения теоретической части.

Текущий контроль позволяет своевременно выявить затруднения в освоении программы обучения и внести коррективы.

### **6.2. Форма итоговой аттестации**

Формой итоговой аттестации является зачет. Оценка качества освоения дополнительных профессиональных программ проводится в отношении соответствия результатов освоения дополнительной профессиональной программы заявленным целям и планируемым результатам обучения.

### **6.3. Документы, выдаваемые по окончании обучения**

Лицам, успешно прошедшим итоговую аттестацию, выдаются удостоверение о повышении квалификации установленного учебным центром образца.

# **7. РАЗРАБОТЧИКИ ПРОГРАММЫ**

Учебно-программную документацию разработал преподаватель АНО ДПО «Консультационно-учебный центр «ИНФАРС»» Сороковиков В.И.

# **8. ФОНД ОЦЕНОЧНЫХ СРЕДСТВ**

# *Зачетная работа*

- 1. Создать новый чертеж;
- 2. Вставить в него из проекта сеть К1 (без участка выноса существующей сети)
- 3. Построить траншею по Сети К1
- 4. Разбить ее на участки:
	- 4.1. В границах участка (До забора)
	- 4.2. За границей участка (За границей забора)

Примечание: Границу забора можно скопировать с файла Школа или же присоединить данный файл в качестве подложки. Забор находится на одноименном слое.

- 5. При подсчете задать следующие параметры:
	- 5.1. Откос 1:1
	- 5.2. Песчаное основание 0,1;
	- 5.3. Рабочая зона 0,1;
	- 5.4. Плотность грунта 1500;
	- 5.5. Тип ковша обратная лопата;
	- 5.6. Объем ковша 0,5 для колодцев;
	- 5.7. Объем ковша 0,25 для труб;
	- 5.8. Толщина подсыпки 0,15;
	- 5.9. Толщина засыпки 0,3;
	- 5.10. Толщина недобора 0,15;
- 6. Вставить таблицу объемов траншеи в чертеж.

### *Приложение к зачетной работе:*

*Работы выполняются на основе ранее выданных и уже разработанных материалов*